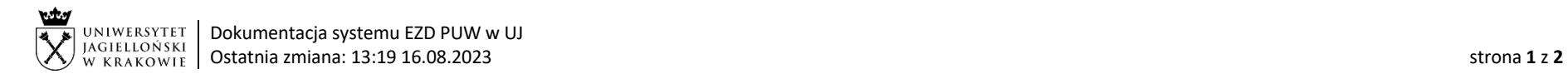

Instrukcja obiegu korespondencji wewnętrznej w systemie EZD – Wniosek o zgodę na pracę zdalną:

- $\circ$  okazjonalną w wymiarze nieprzekraczającym 24 dni w roku kalendarzowym na podstawie art. 67<sup>33</sup> Kodeksu pracy oraz § 3 Porozumienia w sprawie zasad wykonywania pracy zdalnej z dnia 9 maja 2023 roku;
- o w wymiarze nieprzekraczającym 2 dni w miesiącu na podst. § 4 ust. 4 Porozumienia w sprawie zasad wykonywania pracy zdalnej z dnia 9 maja 2023 roku.

Wymagania systemowe: aby korzystać z przygotowanych szablonów (wzorów) dokumentów wniosków o zgodę na pracę zdalną, konieczne jest zainstalowanie oprogramowania EZD AddIn. Informacje na temat instalacji dostępne są na stronie: https://przewodnik.ezd.uj.edu.pl/instrukcje/wymagane-oprogramowanie.

Podstawa prawna: Porozumienie w sprawie wykonywania pracy zdalnej zawarte w Krakowie dnia 9 maja 2023 r. pomiędzy Uniwersytetem Jagiellońskim a działającymi na uniwersytecie organizacjami związków zawodowych.

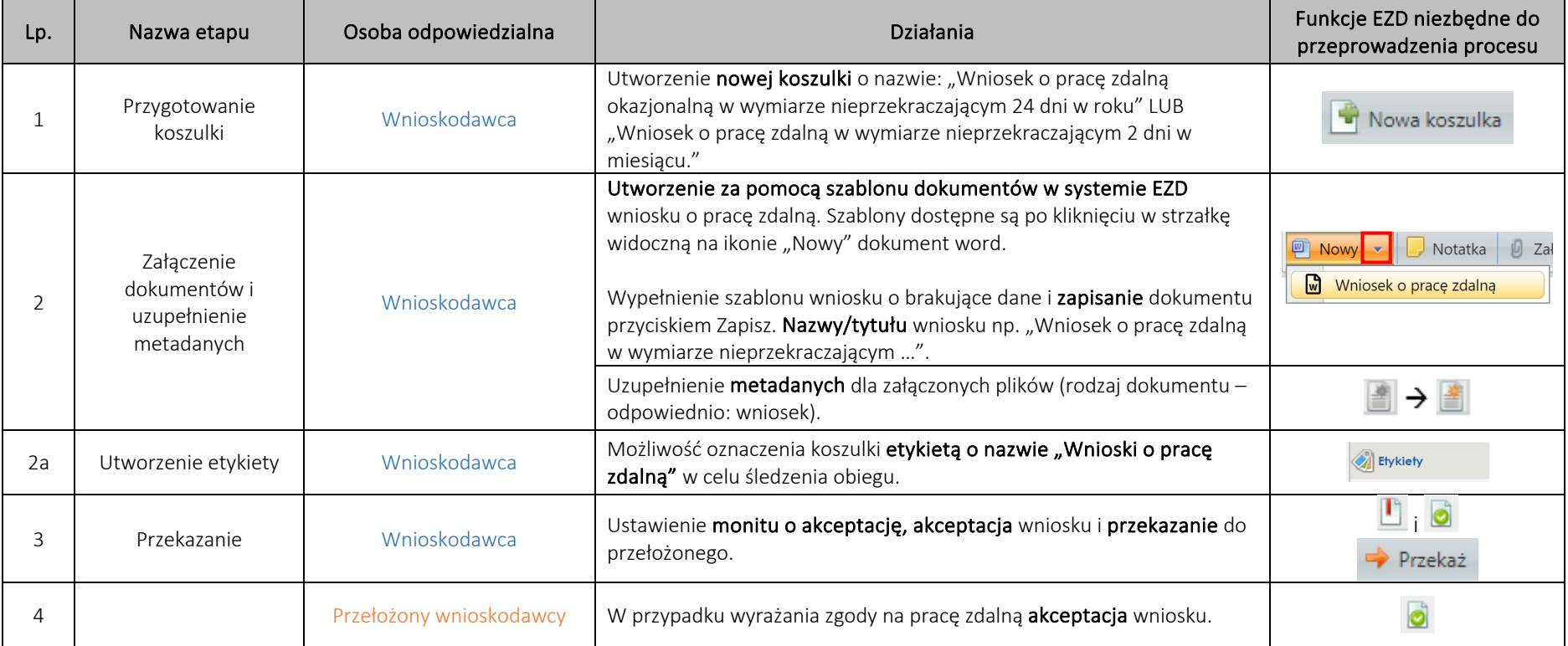

System EZD: https://ezd.uj.edu.pl/ (system dostępny tylko w sieci UJ)

Przewodnik systemu EZD: https://przewodnik.ezd.uj.edu.pl

Pomoc dla systemu EZD: pomoc.ezd@uj.edu.pl

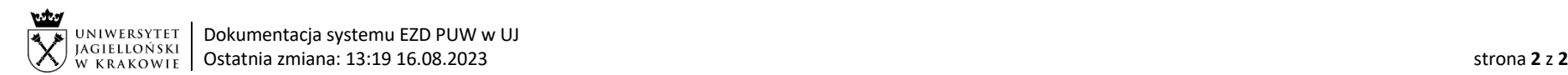

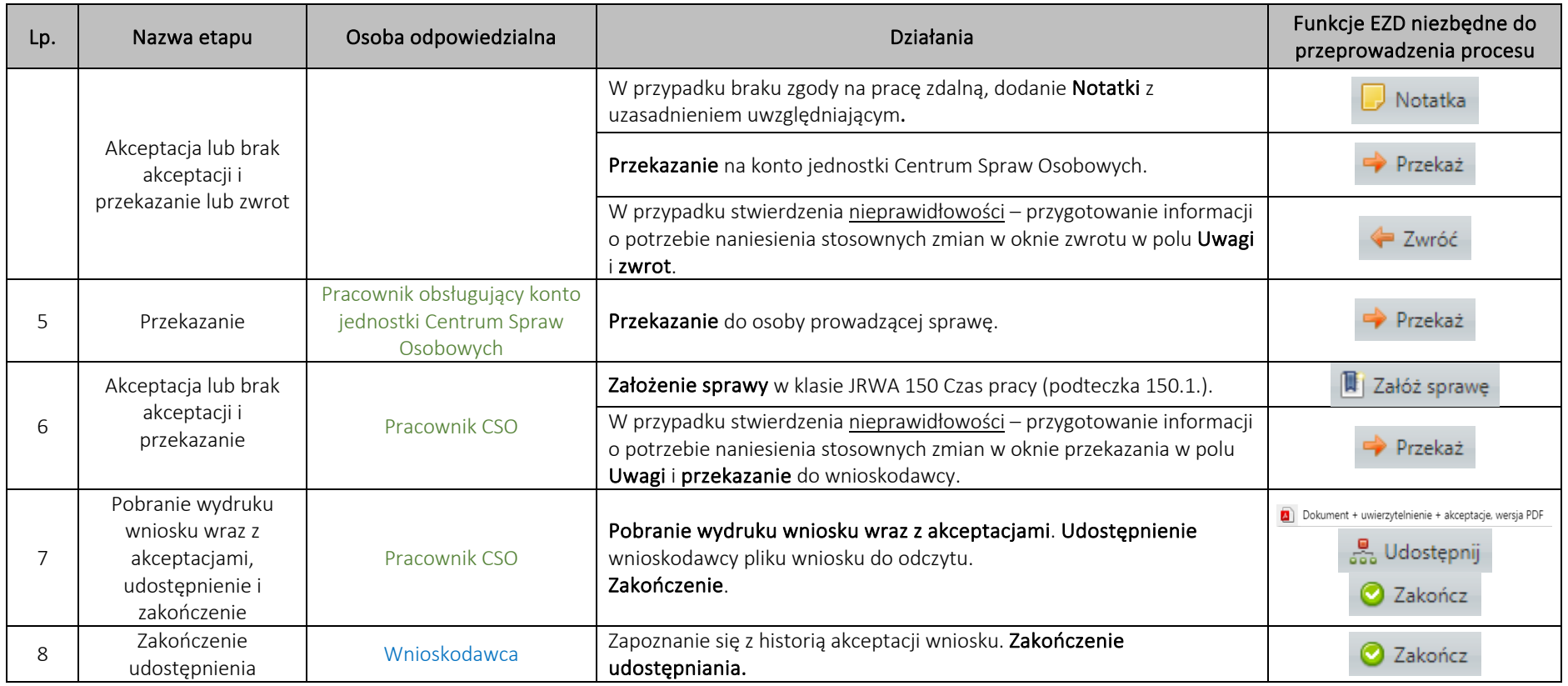